## CSE4203: Computer Graphics Chapter  $-7$  (part - B) **Viewing**

Mohammad Imrul Jubair

# **Outline**

- Coordinate Transformation
- Camera Transformation

## Credit

#### **Fundamentals** of Computer Graphics

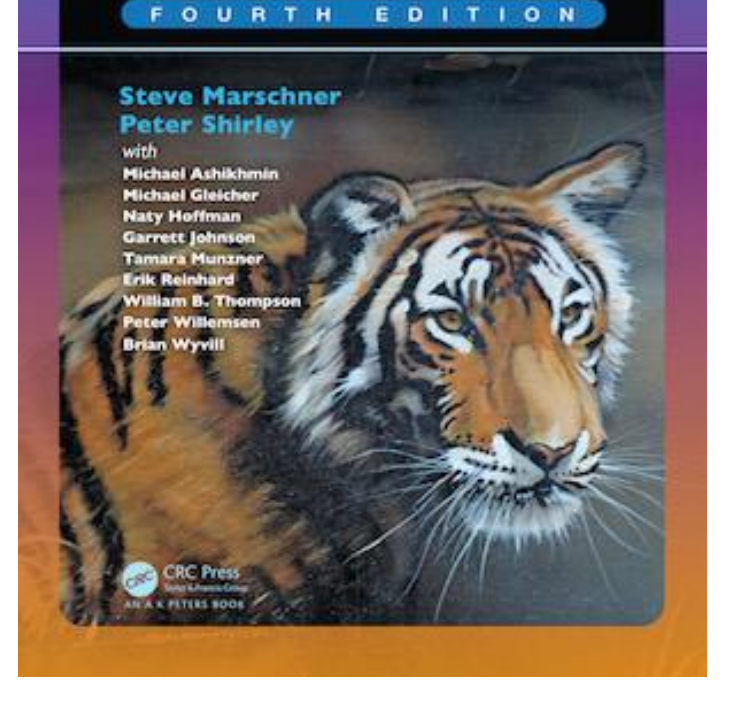

#### **CS4620: Introduction to Computer Graphics**

Cornell University Instructor: Steve Marschner [http://www.cs.cornell.edu/courses/cs46](http://www.cs.cornell.edu/courses/cs4620/2019fa/) 20/2019fa/

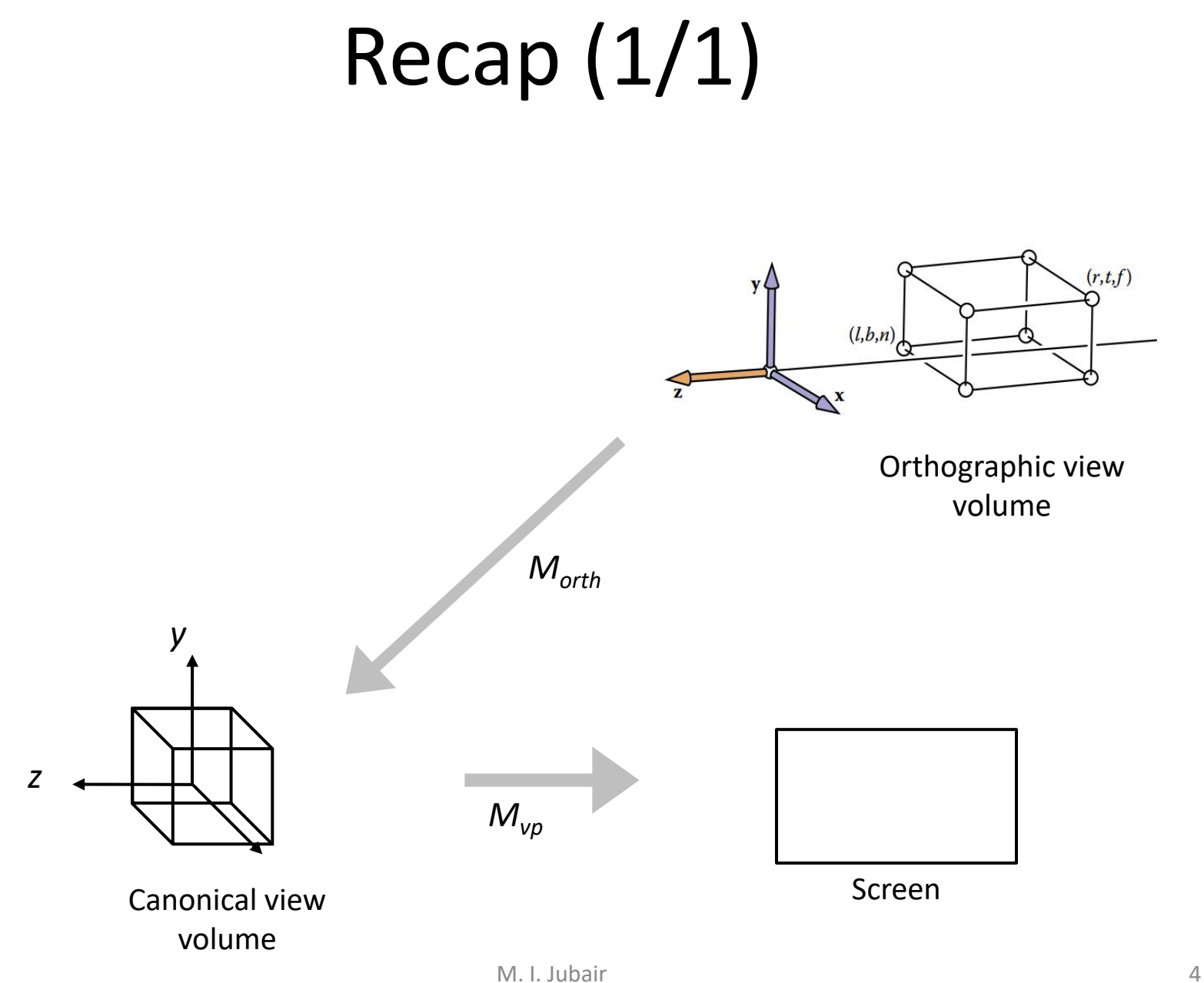

# Coordinate System (1/1)

• A coordinate system, or coordinate frame, consists of **an origin** and **a basis**: *a set of three (two for 2D) orthonormal vectors.*

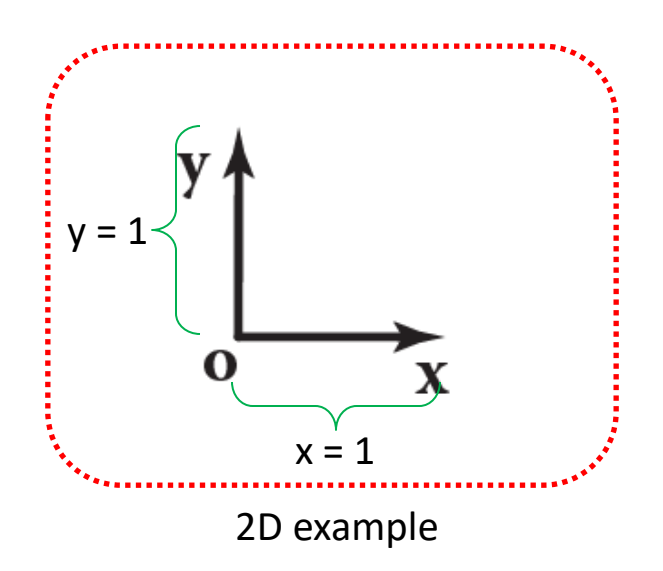

#### **Canonical coordinate system:**

- origin **o**
- orthonormal basis vectors **{x, y}**.
- Also called: *World* coordinates

# Coordinate Transformation (1/20)

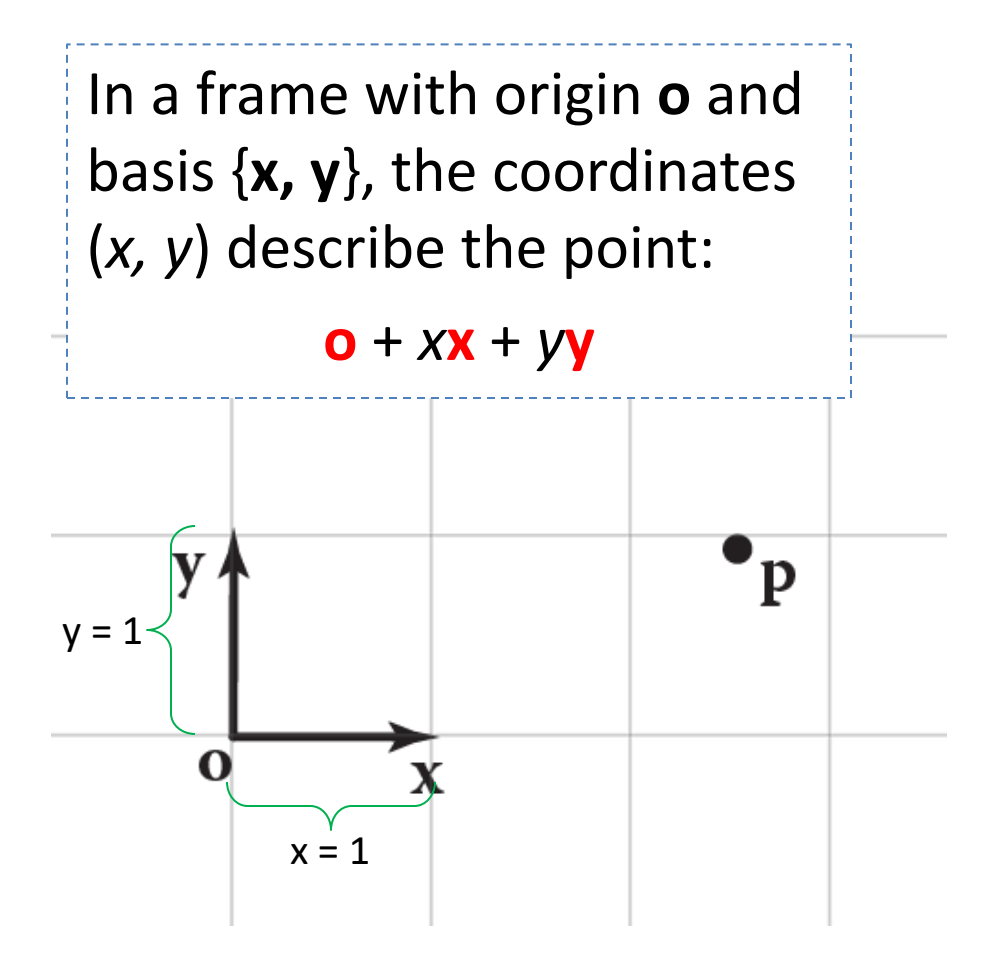

## Coordinate Transformation (4/20)

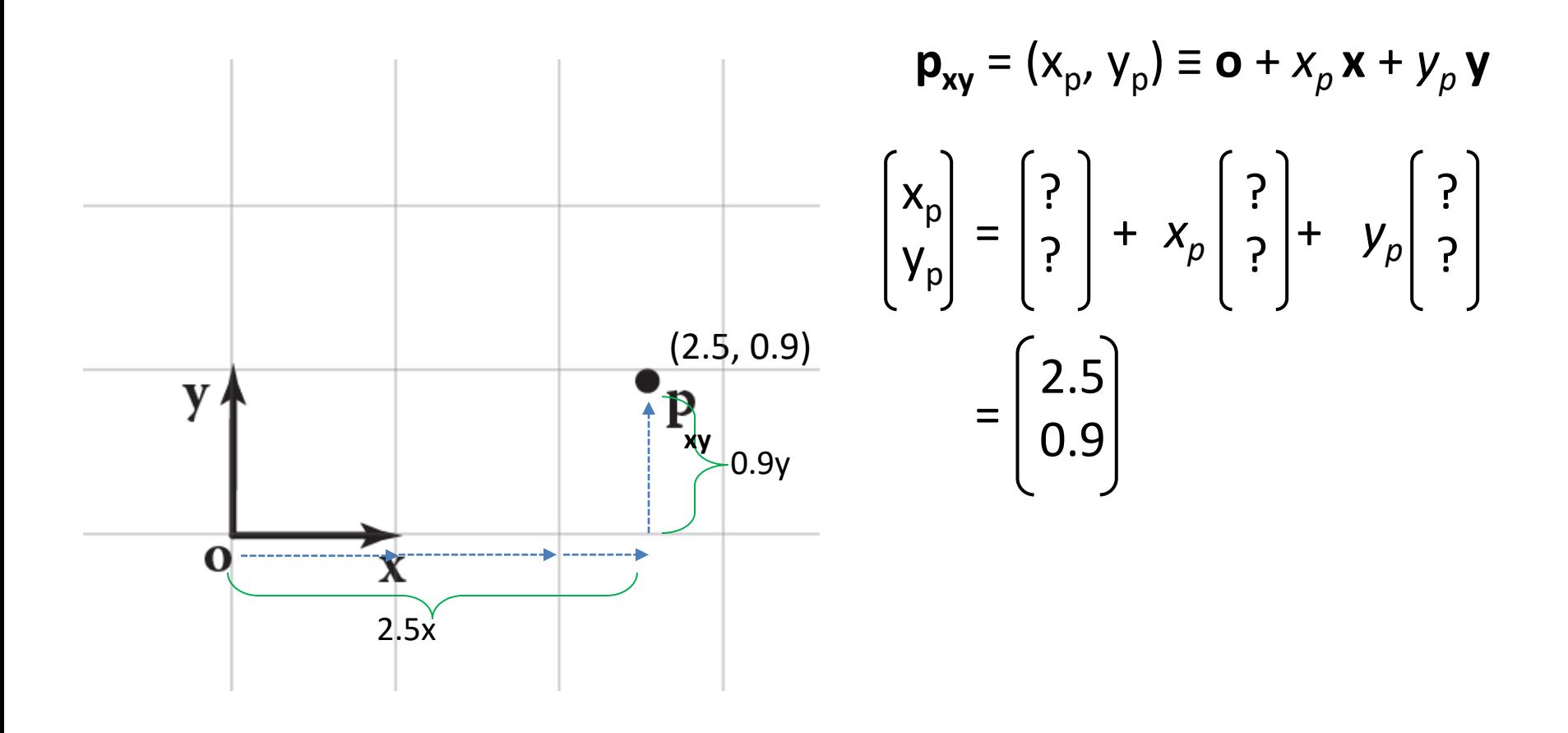

## Coordinate Transformation (5/20)

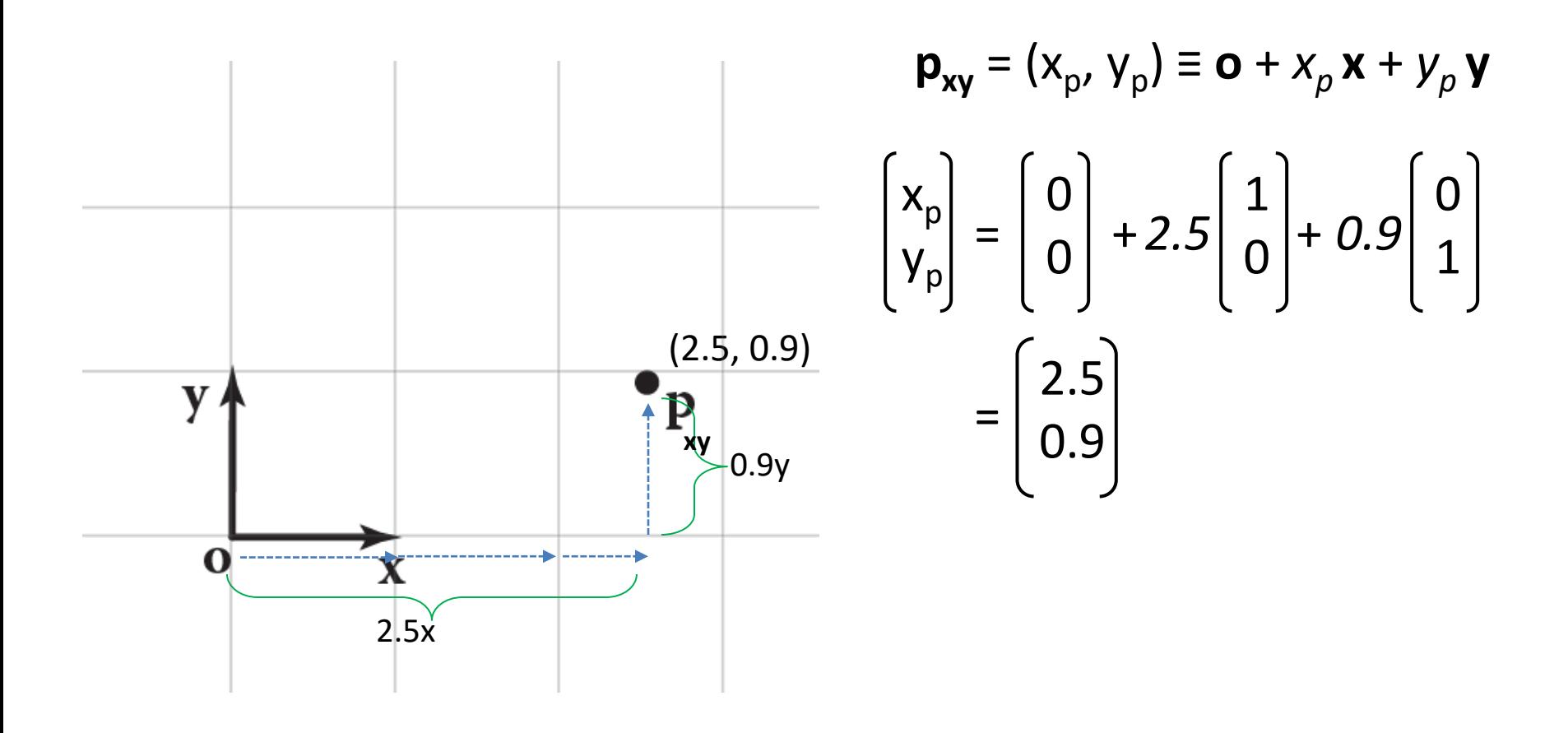

# Coordinate Transformation (6/20)

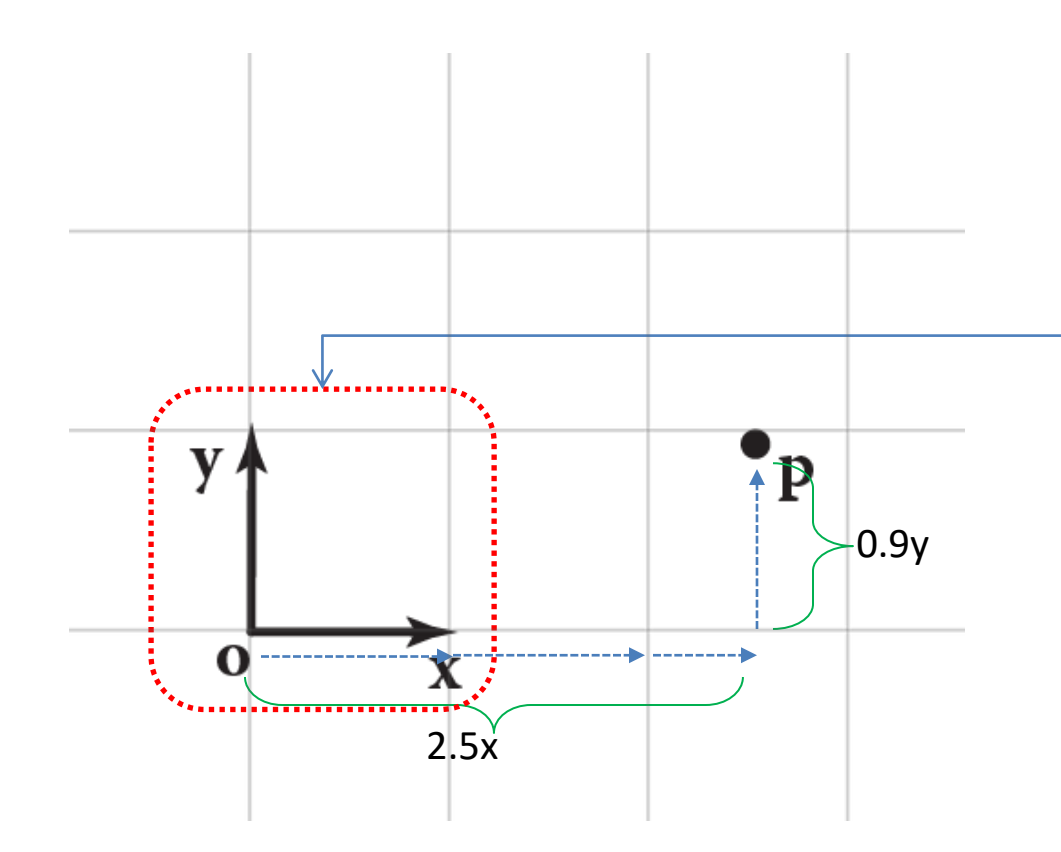

**Canonical coordinate system** is the **frame-ofreference** for all other coordinate systems.

# Coordinate Transformation (7/20)

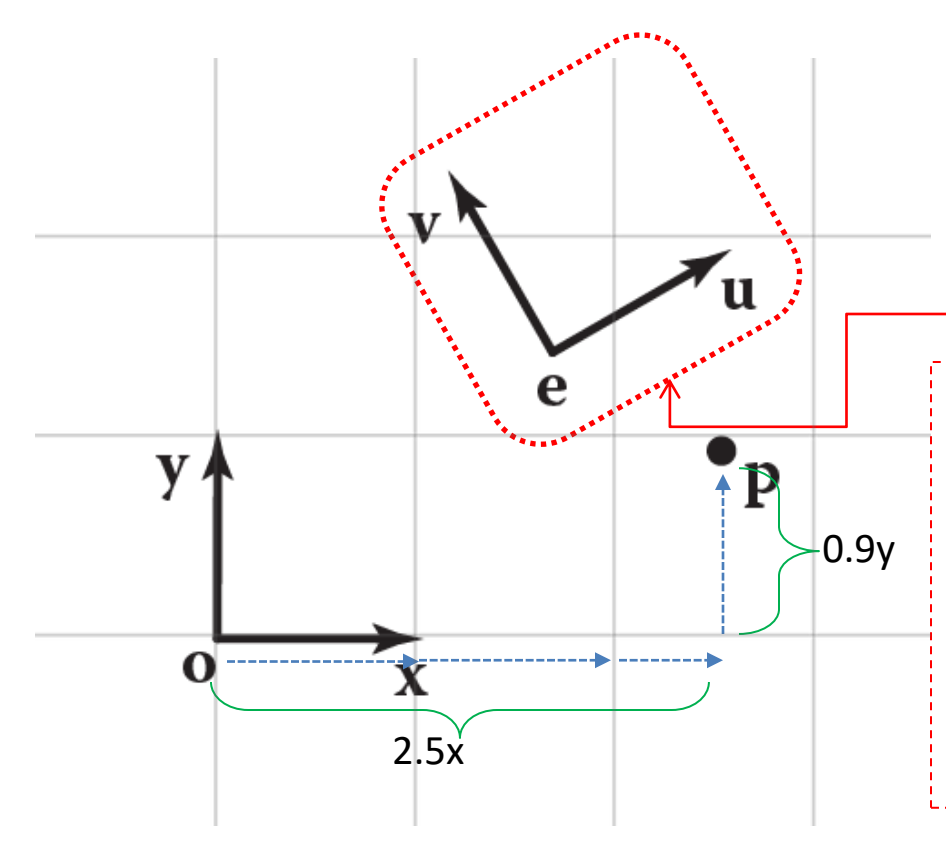

Canonical coordinate system is the frame-ofreference for all other coordinate systems.

Another coordinate system (**frame coordinate**):

• **within canonical coord.**

• origin **e**

• orthonormal basis vectors **{u, v}**

$$
\mathbf{p}_{uv} = (u_p, v_p) \equiv \mathbf{e} + u_p \mathbf{u} + v_p \mathbf{v}
$$

## Coordinate Transformation (8/20)

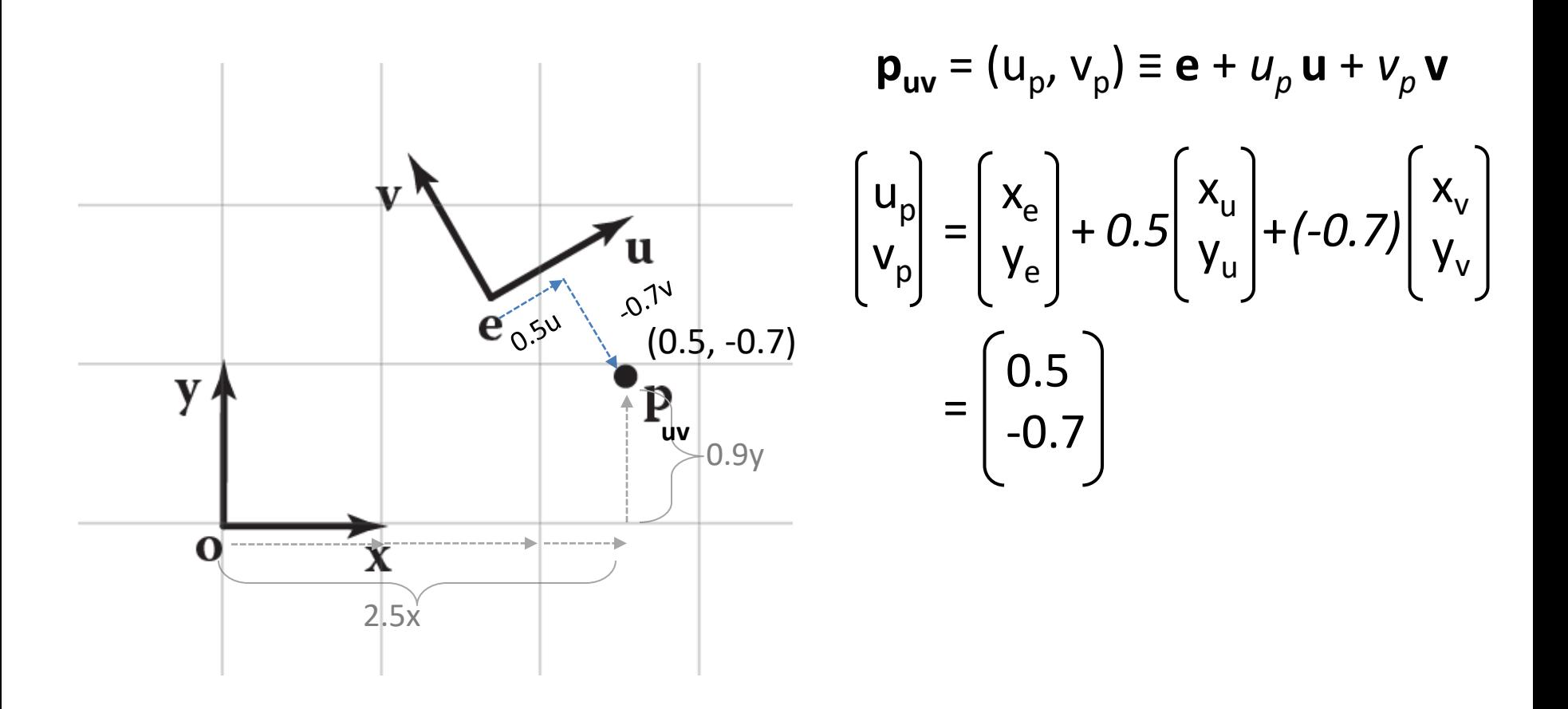

## Coordinate Transformation (8/20)

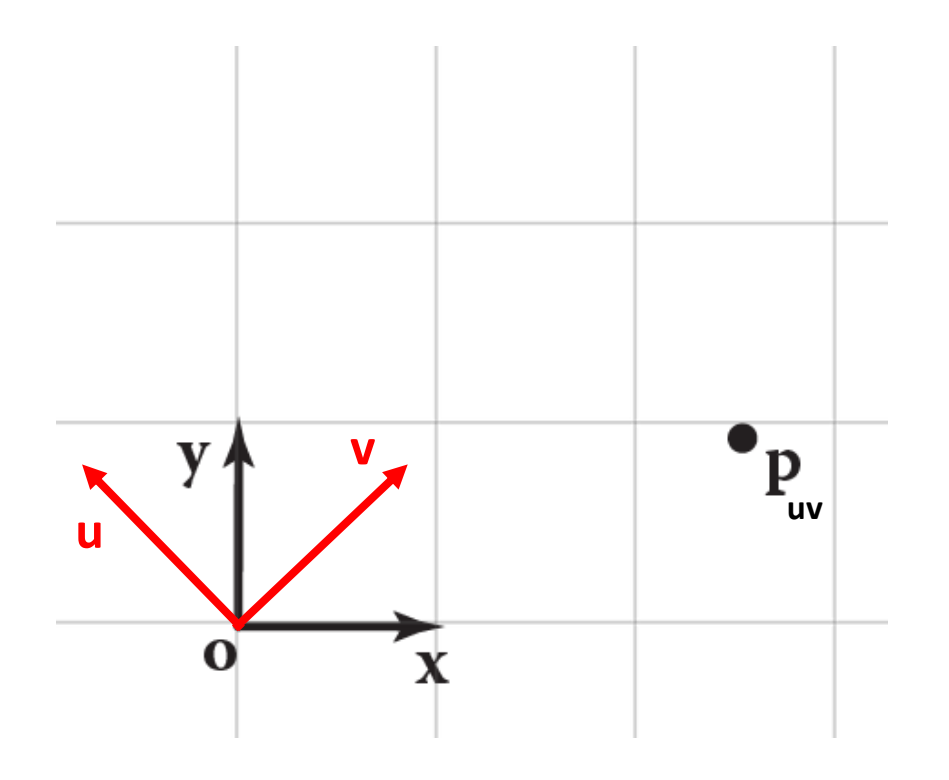

$$
\mathbf{p}_{uv} = (u_p, v_p) \equiv \mathbf{e} + u_p \mathbf{u} + v_p \mathbf{v}
$$

Q: Suppose the basis vectors of a frame coordinate {**e, u, v**} is achieved by rotating the basis vectors of the canonical coordinate system {**o, x, y**} by 45°. Determine the basis vectors *of the frame coordinate system.*

## Coordinate Transformation (9/20)

$$
\mathbf{p}_{xy} = (x_p, y_p) \equiv \mathbf{o} + x_p \mathbf{x} + y_p \mathbf{y}
$$

$$
\mathbf{p}_{uv} = (u_p, v_p) \equiv \mathbf{e} + u_p \mathbf{u} + v_p \mathbf{v}
$$

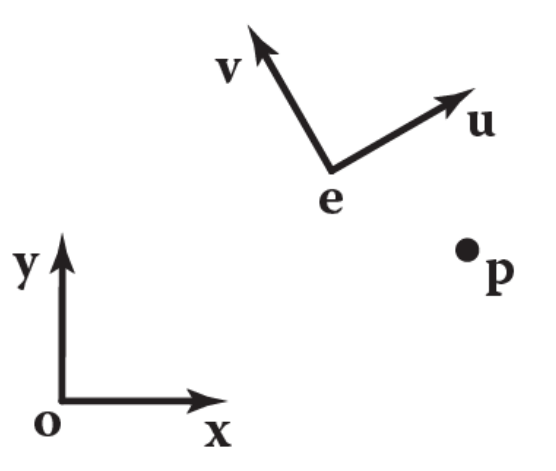

## Coordinate Transformation (10/20)

▶

$$
\mathbf{p}_{xy} = (x_p, y_p) \equiv \mathbf{o} + x_p \mathbf{x} + y_p \mathbf{y}
$$
\n
$$
\mathbf{p}_{uv} = (u_p, v_p) \equiv \mathbf{e} + u_p \mathbf{u} + v_p \mathbf{v}
$$
\n
$$
\mathbf{p}_{xy} \leftrightarrow \mathbf{p}_{uv}
$$
\n
$$
\mathbf{p}_{xy} \leftrightarrow \mathbf{p}_{uv}
$$

## Coordinate Transformation (11/20)

 $\overline{\phantom{a}}$ 

$$
\mathbf{p}_{\mathbf{xy}} = (x_{p}, y_{p}) \equiv \mathbf{o} + x_{p} \mathbf{x} + y_{p} \mathbf{y}
$$
\n
$$
\mathbf{p}_{\mathbf{uy}} = (u_{p}, v_{p}) \equiv \mathbf{e} + u_{p} \mathbf{u} + v_{p} \mathbf{v}
$$
\n
$$
\mathbf{p}_{\mathbf{xy}} = \mathbf{e} + u_{p} \mathbf{u} + v_{p} \mathbf{v}
$$
\n
$$
\mathbf{p}_{\mathbf{xy}} = \mathbf{e} + u_{p} \mathbf{u} + v_{p} \mathbf{v}
$$

## Coordinate Transformation (12/20)

$$
p_{xy} = e + u_p u + v_p v
$$
\n
$$
\begin{bmatrix} x_p \\ y_p \end{bmatrix} = \begin{bmatrix} x_e \\ y_e \end{bmatrix} + u_p \begin{bmatrix} x_u \\ y_u \end{bmatrix} + v_p \begin{bmatrix} x_v \\ y_v \end{bmatrix}
$$

Credit: Fundamentals of Computer Graphics 3rd Edition by Peter Shirley, Steve Marschner | http://www.cs.cornell.edu/courses/cs4620/2019fa/

p

## Coordinate Transformation (13/20)

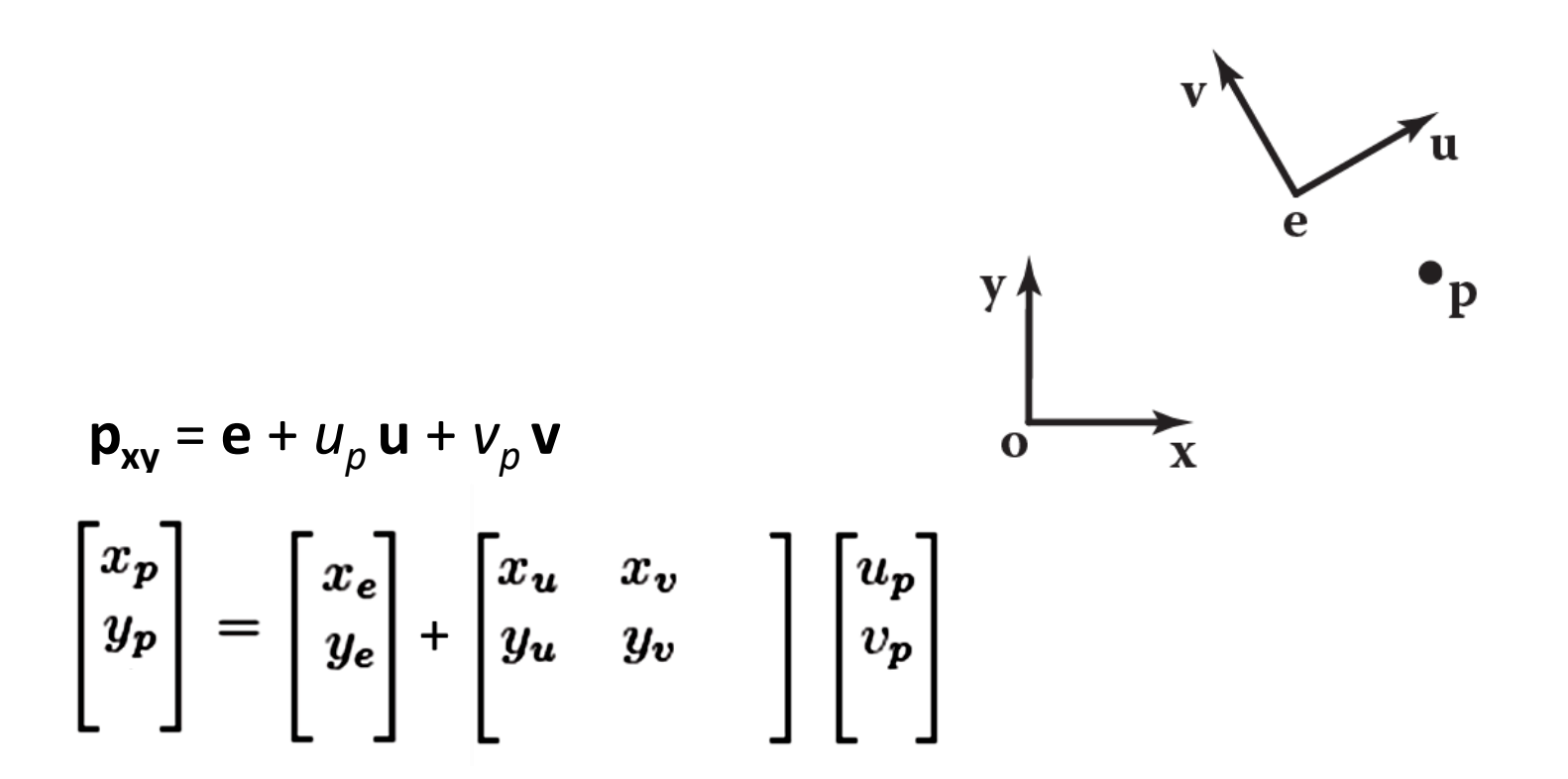

# Coordinate Transformation (14/20)  $\mathbf u$  $\mathbf{p}_{xy} = \mathbf{e} + u_p \mathbf{u} + v_p \mathbf{v}$  $\Omega$  $\mathbf x$  $\begin{array}{c} x_p \ y_p \end{array}$  $=\begin{bmatrix} x_e \\ y_e \end{bmatrix} + \begin{bmatrix} x_u & x_v \\ y_u & y_v \end{bmatrix}$  $= \begin{bmatrix} 1 & 0 & x_e \\ 0 & 1 & y_e \\ 0 & 0 & 1 \end{bmatrix} \begin{bmatrix} x_u & x_v & 0 \\ y_u & y_v & 0 \\ 0 & 0 & 1 \end{bmatrix} \begin{bmatrix} u_p \\ v_p \\ 1 \end{bmatrix}$  $\lceil x_p \rceil$

Credit: Fundamentals of Computer Graphics 3rd Edition by Peter Shirley, Steve Marschner | http://www.cs.cornell.edu/courses/cs4620/2019fa/

## Coordinate Transformation (15/20)

$$
\begin{pmatrix}\nx_p \\
y_p \\
1\n\end{pmatrix} =\n\begin{bmatrix}\nx_u & x_v & x_e \\
y_u & y_v & y_e \\
0 & 0 & 1\n\end{bmatrix}\n\begin{bmatrix}\nu_p \\
v_p \\
1\n\end{bmatrix}
$$
\n
$$
\mathbf{p}_{xy} =\n\begin{bmatrix}\n\mathbf{u} & \mathbf{v} & \mathbf{e} \\
0 & 0 & 1\n\end{bmatrix}\n\mathbf{p}_{uv}
$$
\n
$$
\begin{bmatrix}\nx_p \\
y_p \\
1\n\end{bmatrix} =\n\begin{bmatrix}\n1 & 0 & x_e \\
0 & 1 & y_e \\
0 & 0 & 1\n\end{bmatrix}\n\begin{bmatrix}\nx_u & x_v & 0 \\
y_u & y_v & 0 \\
0 & 0 & 1\n\end{bmatrix}\n\begin{bmatrix}\nu_p \\
v_p \\
1\n\end{bmatrix}
$$

## Coordinate Transformation (18/20)

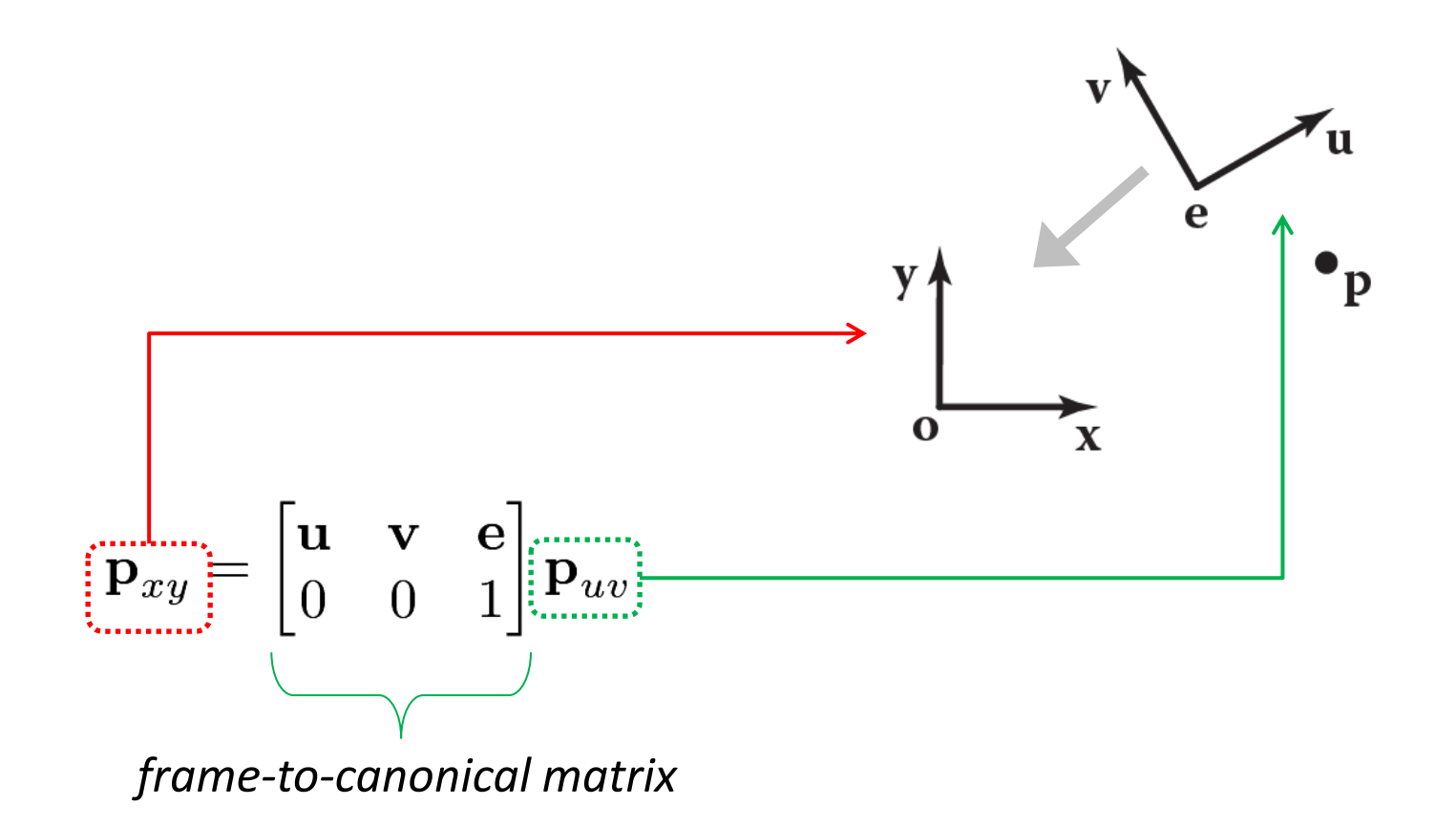

## Coordinate Transformation (19/20)

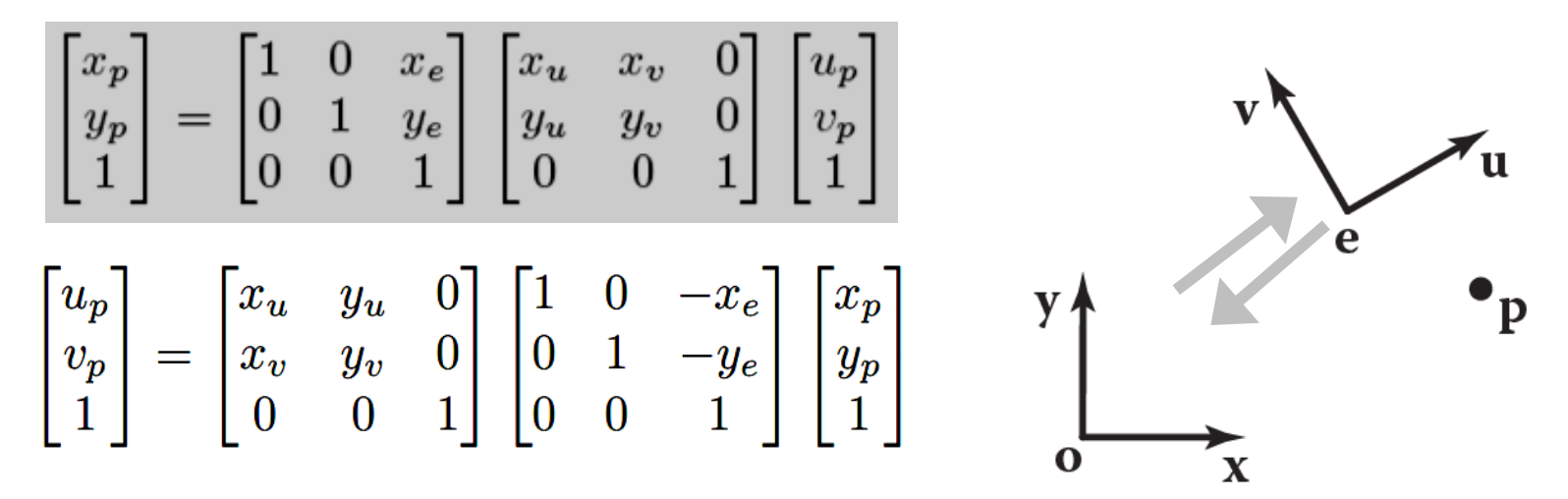

## Coordinate Transformation (20/20)

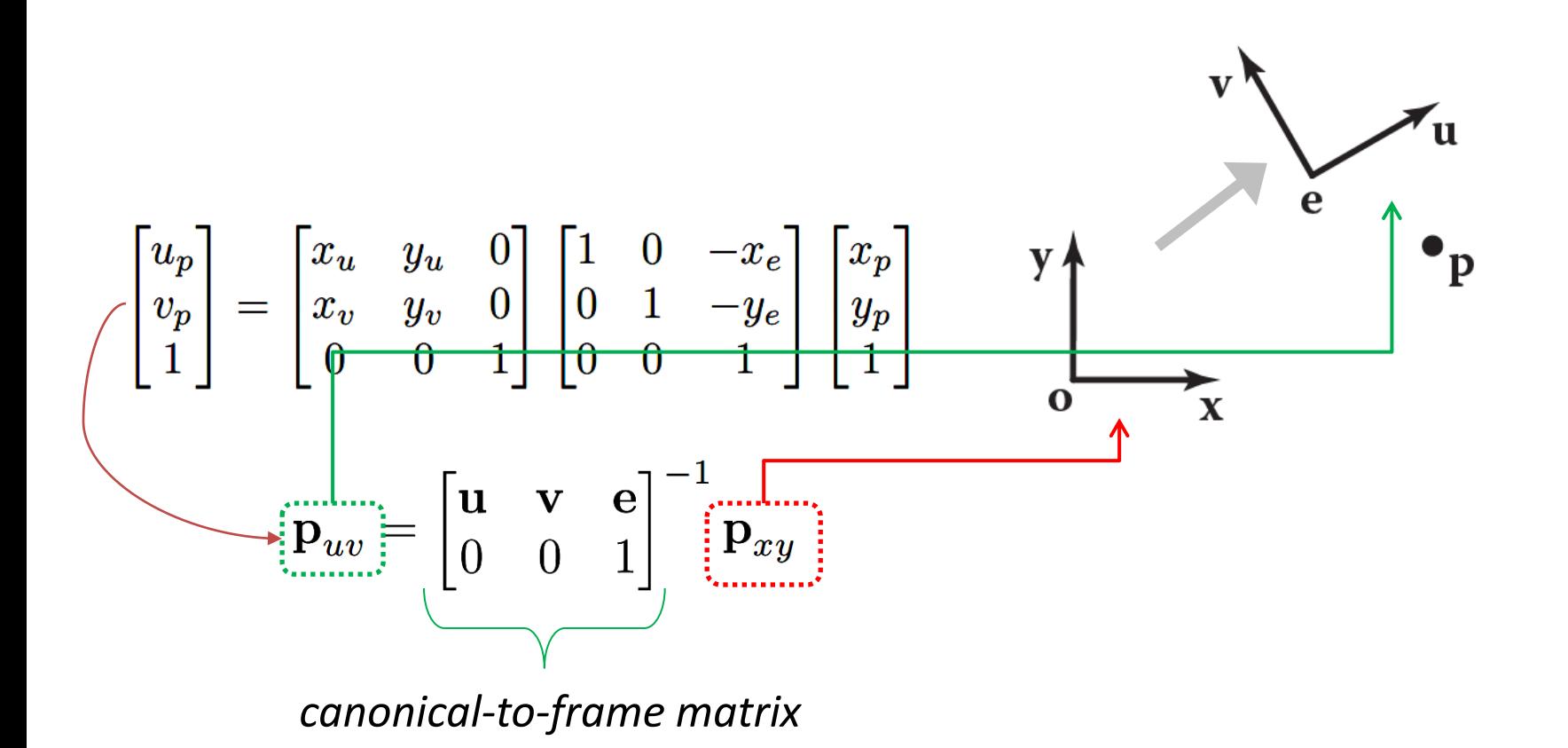

## 3D Coordinate Transformation (2/2)

$$
\begin{bmatrix} x_p \\ y_p \\ z_p \\ 1 \end{bmatrix} = \begin{bmatrix} 1 & 0 & 0 & x_e \\ 0 & 1 & 0 & y_e \\ 0 & 0 & 1 & z_e \\ 0 & 0 & 0 & 1 \end{bmatrix} \begin{bmatrix} x_u & x_v & x_w & 0 \\ y_u & y_v & y_w & 0 \\ z_u & z_v & z_w & 0 \\ 0 & 0 & 0 & 1 \end{bmatrix} \begin{bmatrix} u_p \\ v_p \\ w_p \\ 1 \end{bmatrix}
$$

$$
\mathbf{p}_{xyz} = \begin{bmatrix} \mathbf{u} & \mathbf{v} & \mathbf{w} & \mathbf{e} \\ 0 & 0 & 0 & 1 \end{bmatrix} \mathbf{p}_{uvw},
$$

$$
\begin{bmatrix} u_p \\ v_p \\ w_p \\ 1 \end{bmatrix} = \begin{bmatrix} x_u & y_u & z_u & 0 \\ x_v & y_v & z_v & 0 \\ x_w & y_w & z_w & 0 \\ 0 & 0 & 0 & 1 \end{bmatrix} \begin{bmatrix} 1 & 0 & 0 & -x_e \\ 0 & 1 & 0 & -y_e \\ 0 & 0 & 1 & -z_e \\ 0 & 0 & 0 & 1 \end{bmatrix} \begin{bmatrix} x_p \\ y_p \\ z_p \\ 1 \end{bmatrix}
$$

$$
\mathbf{p}_{uvw} = \begin{bmatrix} \mathbf{u} & \mathbf{v} & \mathbf{w} & \mathbf{e} \\ 0 & 0 & 0 & 1 \end{bmatrix}^{-1} \mathbf{p}_{xyz}.
$$

## Camera Transformation (2/6)

• We'd like to be able to change the viewpoint in 3D and look in any direction.

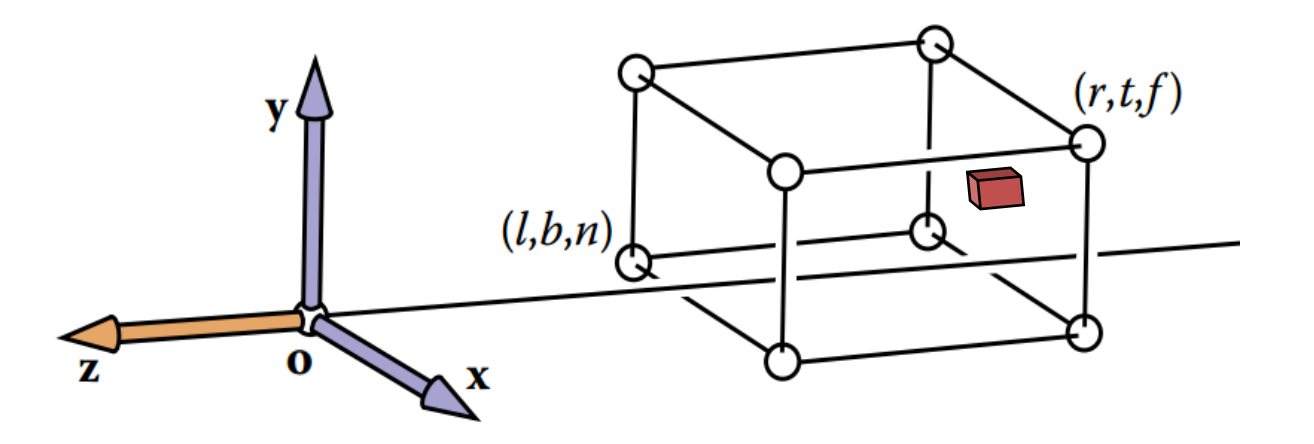

## Camera Transformation (3/6)

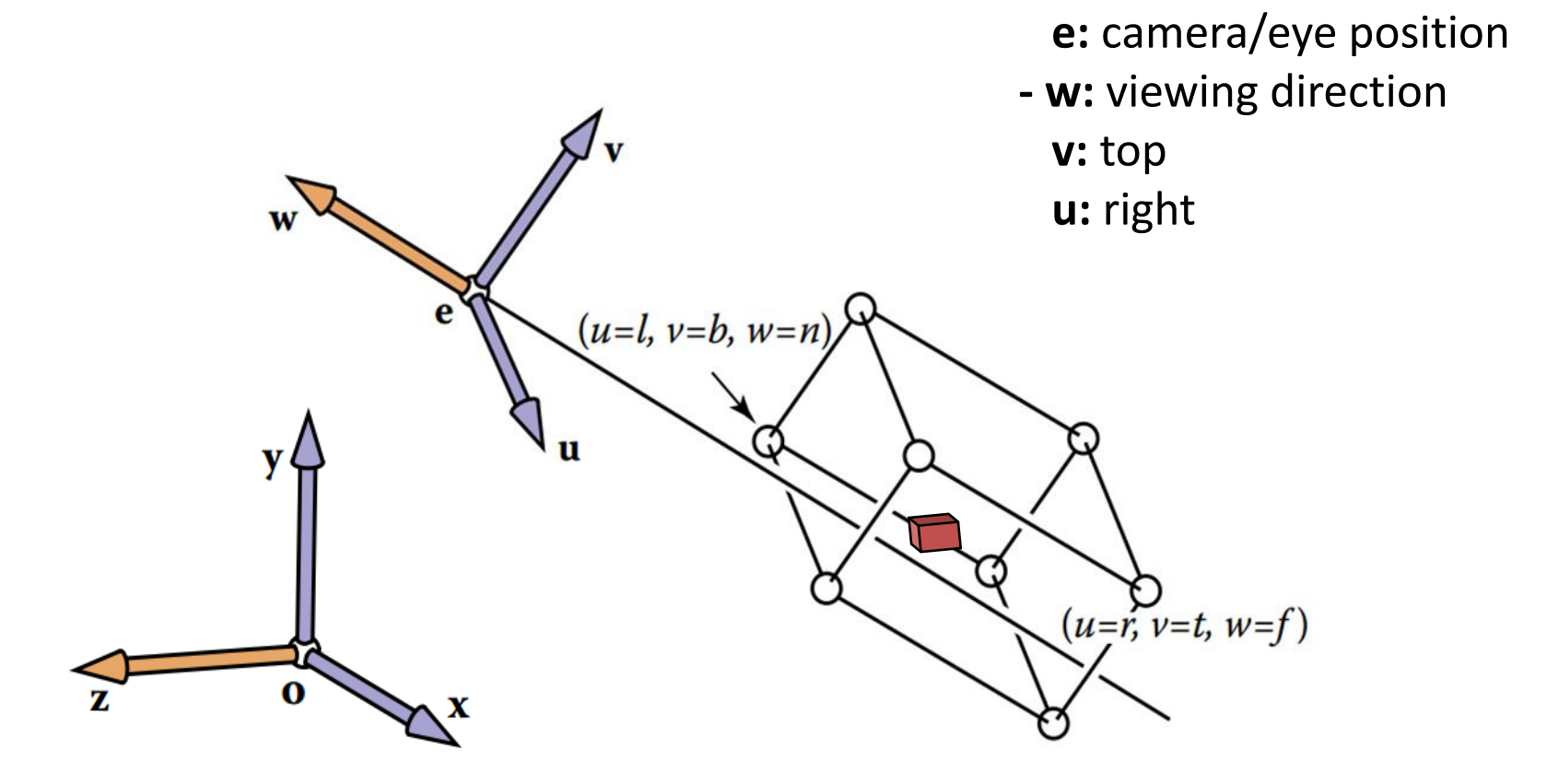

## Camera Transformation (4/6)

#### from **xyz-coordinates** into **uvw-coordinates**

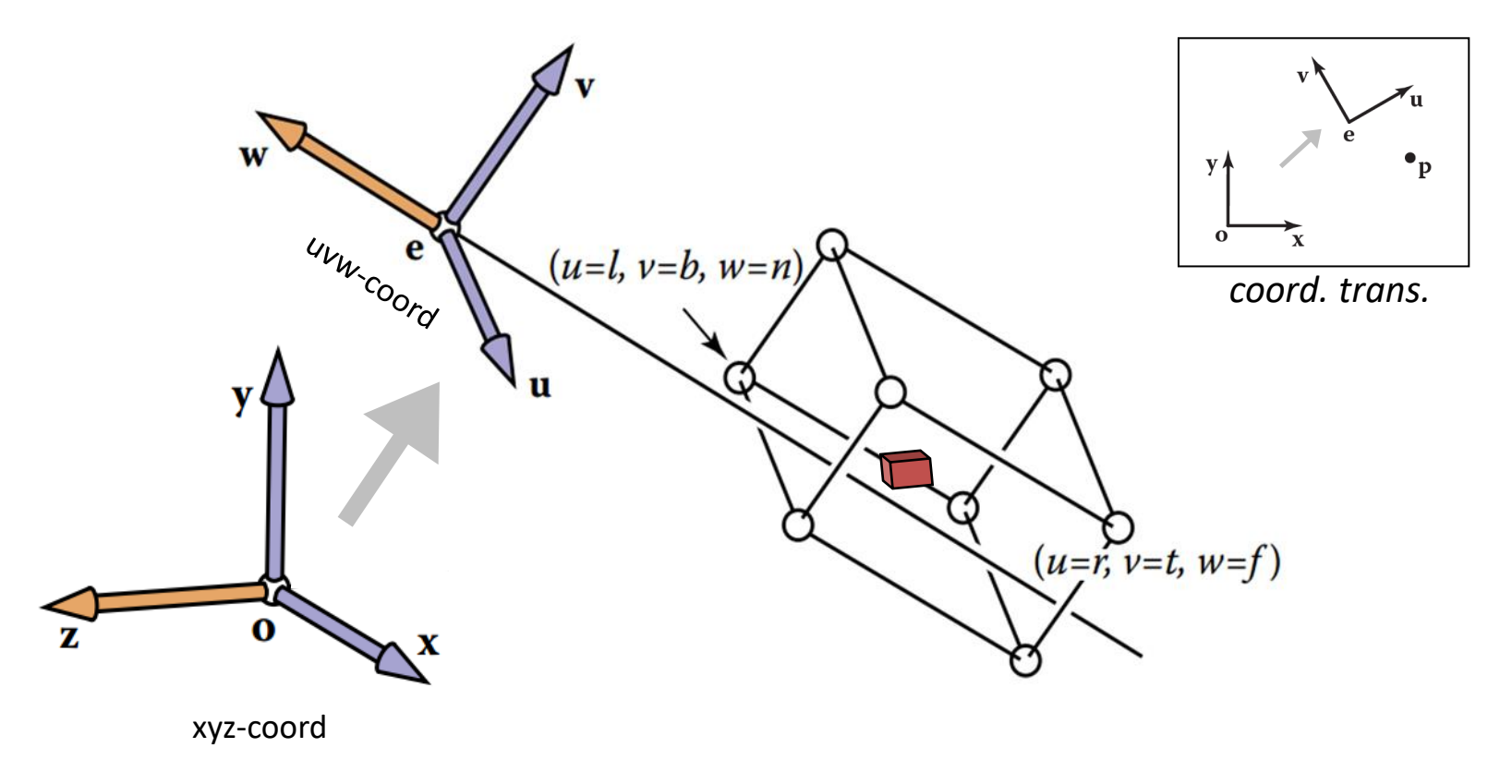

## Camera Transformation (5/6)

#### from **xyz-coordinates** into **uvw-coordinates**

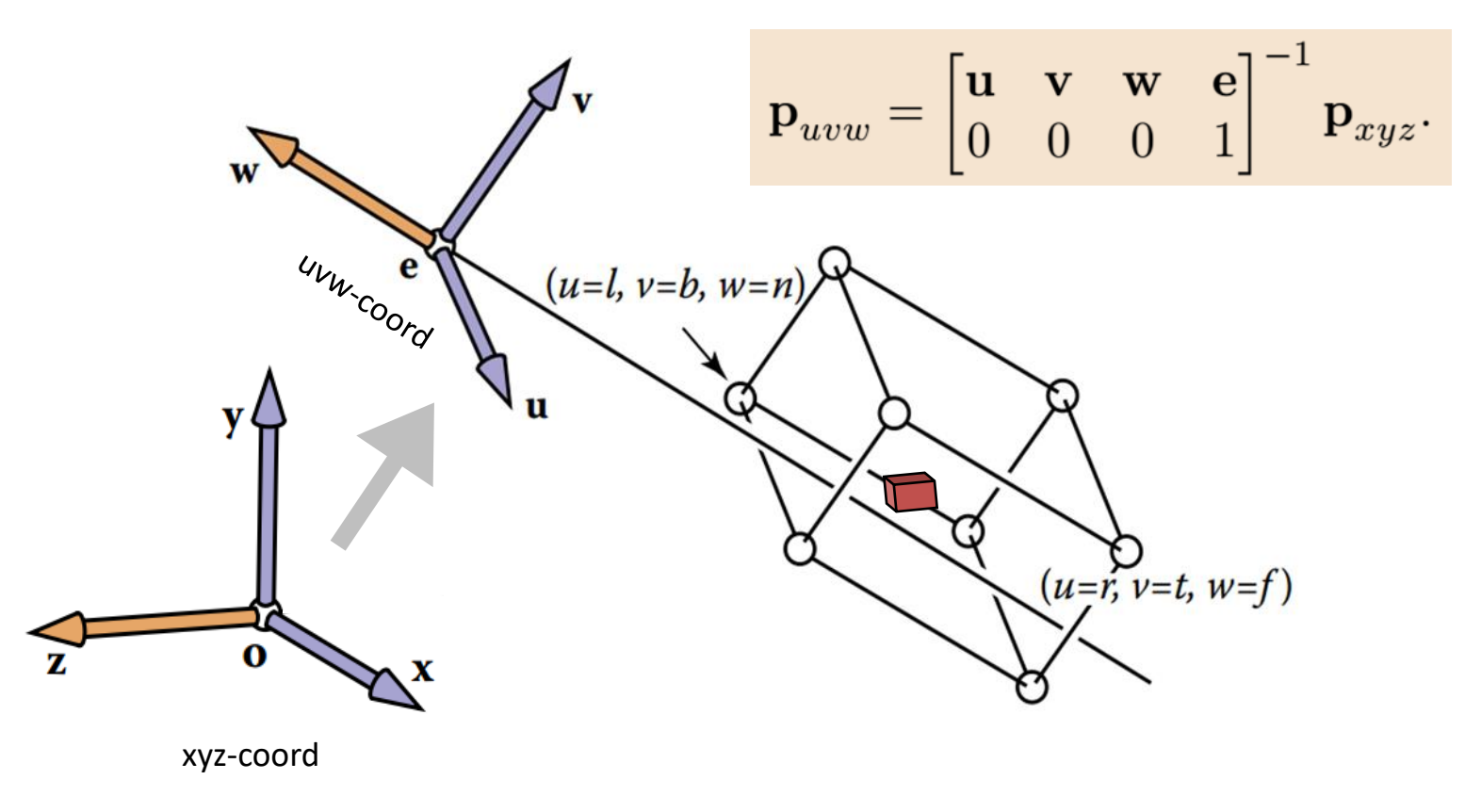

## Camera Transformation (6/6)

$$
\mathbf{p}_{uvw} = \begin{bmatrix} \mathbf{u} & \mathbf{v} & \mathbf{w} & \mathbf{e} \\ 0 & 0 & 0 & 1 \end{bmatrix}^{-1} \mathbf{p}_{xyz}.
$$

#### canonical-to-frame matrix:

$$
\mathbf{M}_{\text{cam}} = \begin{bmatrix} \mathbf{u} & \mathbf{v} & \mathbf{w} & \mathbf{e} \\ 0 & 0 & 0 & 1 \end{bmatrix}^{-1} = \begin{bmatrix} x_u & y_u & z_u & 0 \\ x_v & y_v & z_v & 0 \\ x_w & y_w & z_w & 0 \\ 0 & 0 & 0 & 1 \end{bmatrix} \begin{bmatrix} 1 & 0 & 0 & -x_e \\ 0 & 1 & 0 & -y_e \\ 0 & 0 & 1 & -z_e \\ 0 & 0 & 0 & 1 \end{bmatrix}
$$

## Summary (1/5)

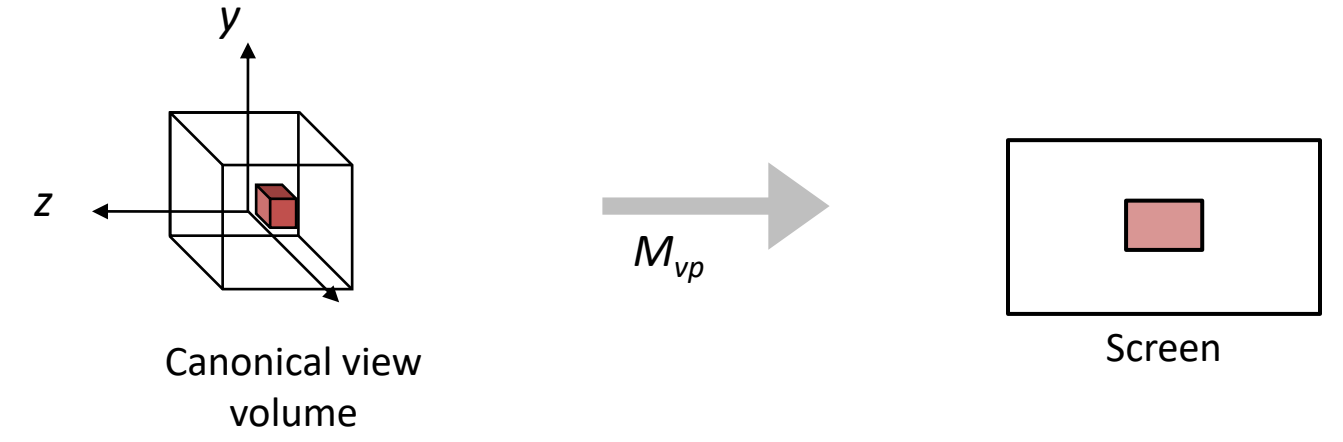

M. I. Jubair 29

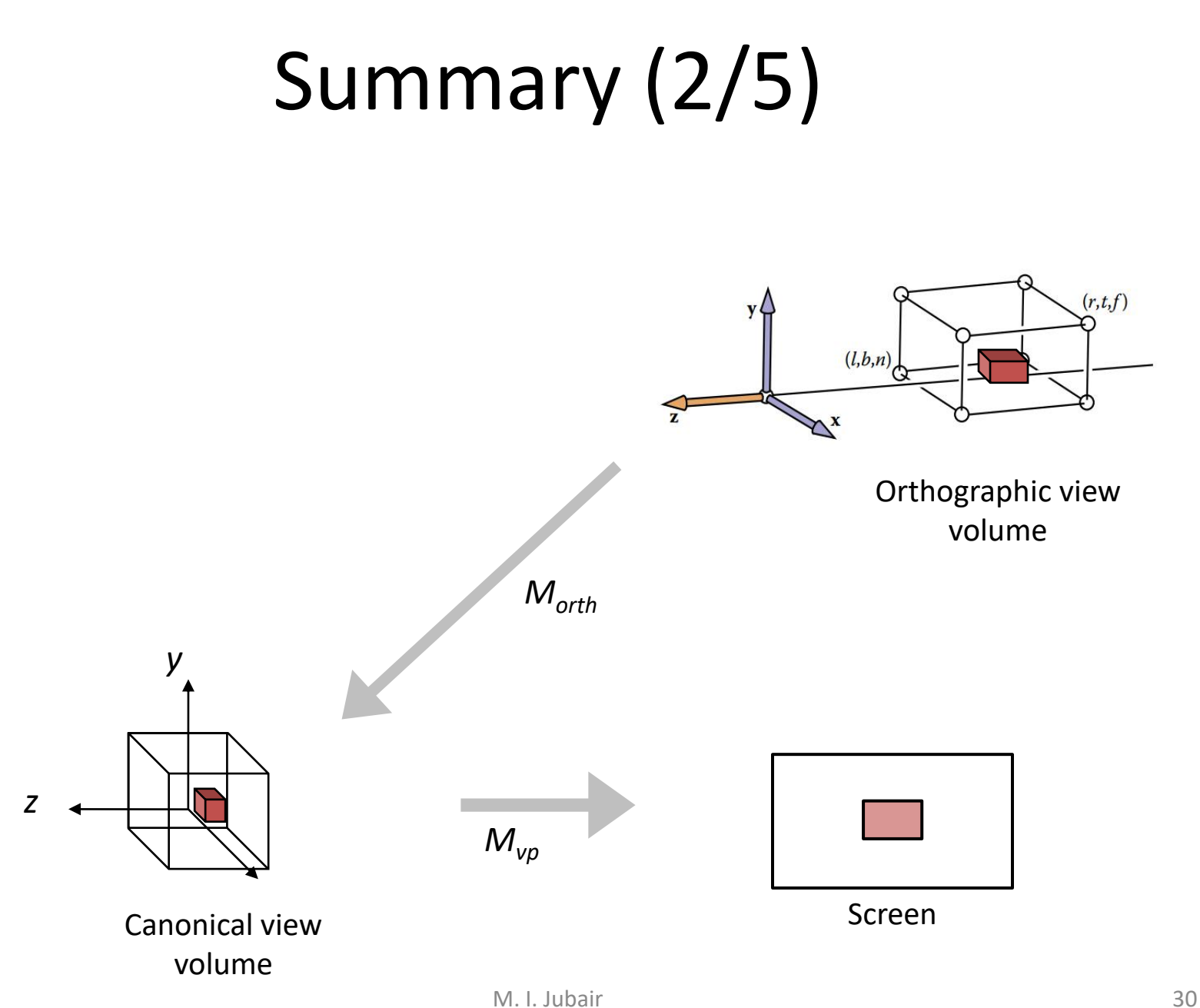

## Summary (3/5)

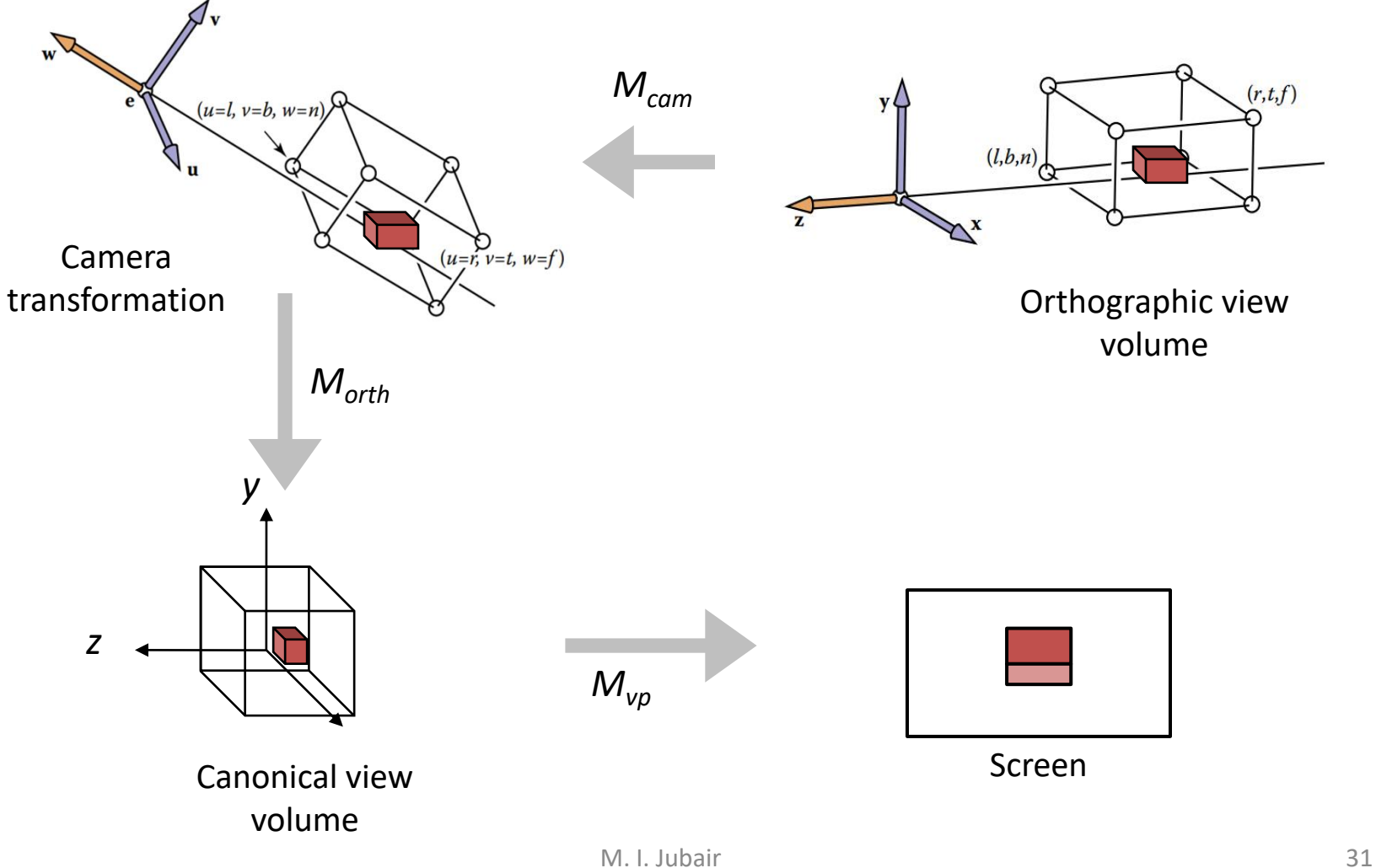

## Summary (4/5)

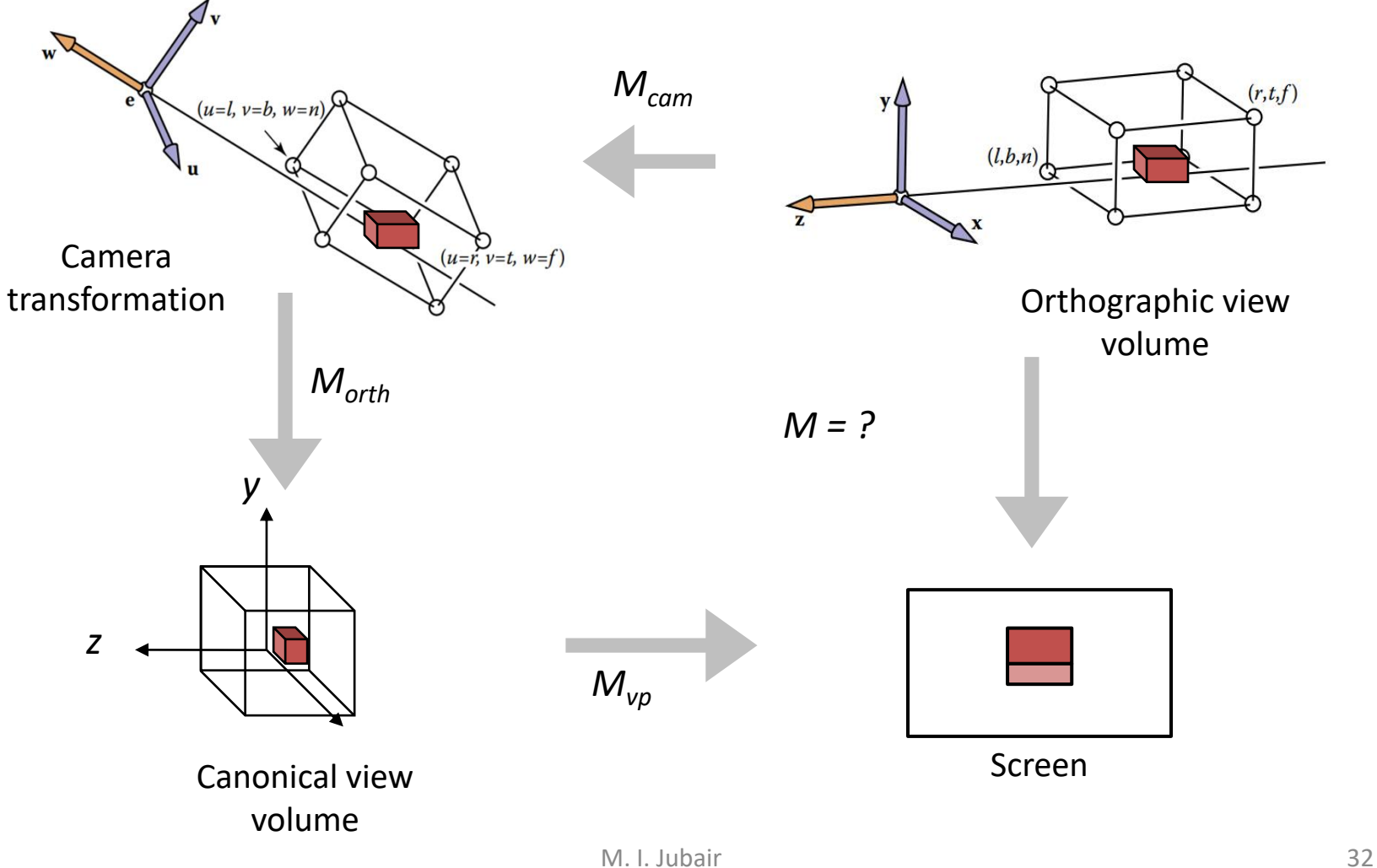

# Summary (5/5)

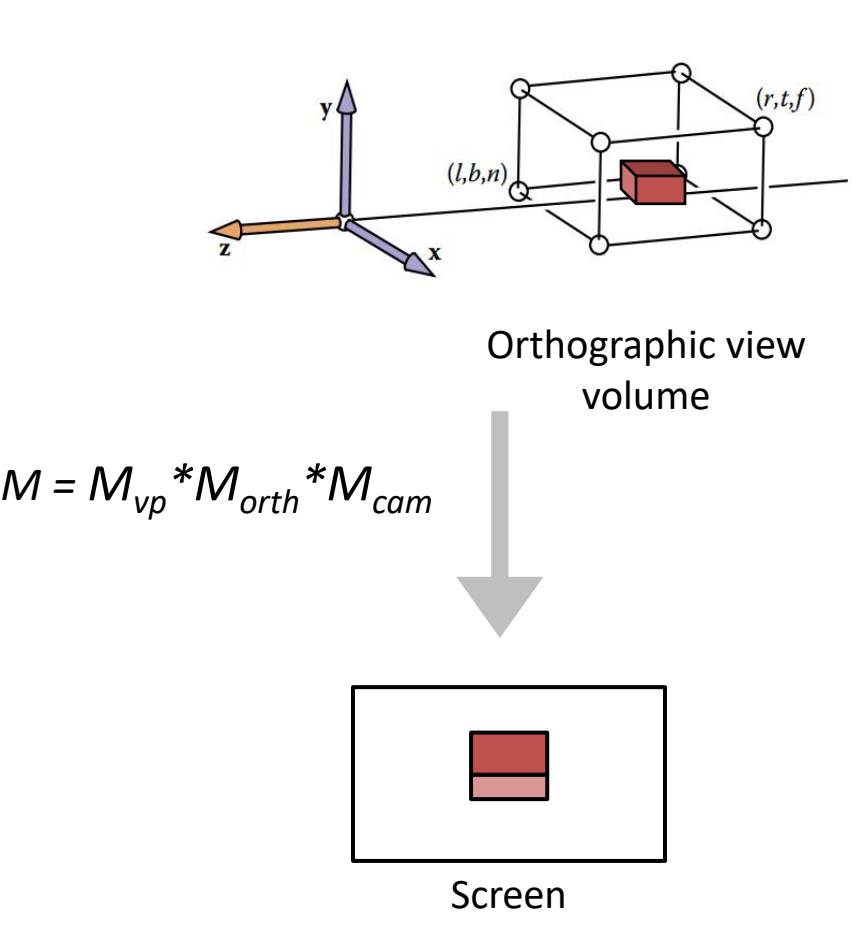

### Code: *Orth. to Screen v.2* (1/1)

#### Drawing many 3D lines with endpoints  $a_i$  and  $b_i$ :

Construct  $M_{\nu\rho}$ Construct M<sub>orth</sub> Construct  $M_{\text{cam}}$ 

 $M = M_{vp} * M_{orth} * M_{cam}$ 

for each line segment  $(a_i, b_i)$  do:  $p = M^*a_i$  $q = M * b_i$ drawline  $(x_p, y_p, x_q, y_q)$ 

- Origin *O* and basis *{y, z}* construct a 2D canonical coordinate system. Within this, line *bc* is our model (*Pxy*). We want to view it from a new 2D camera (frame) with origin *(4, 8)* looking downward.
	- (a) Determine *canonicalto-frame* matrix (b) Calculate and plot *Pwv*.

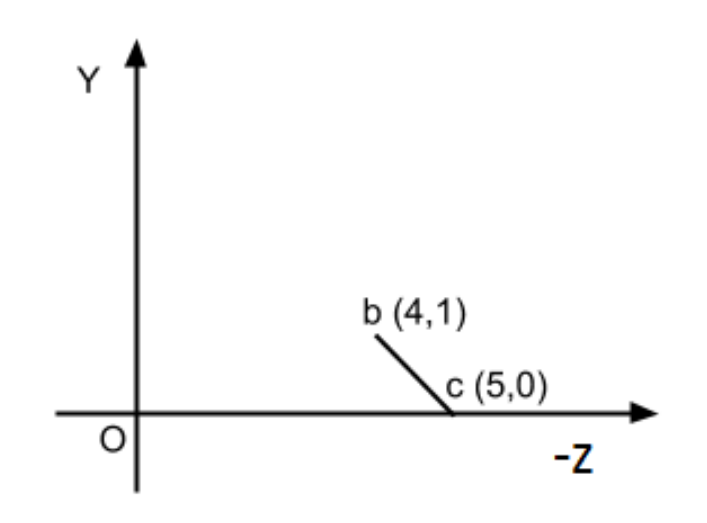

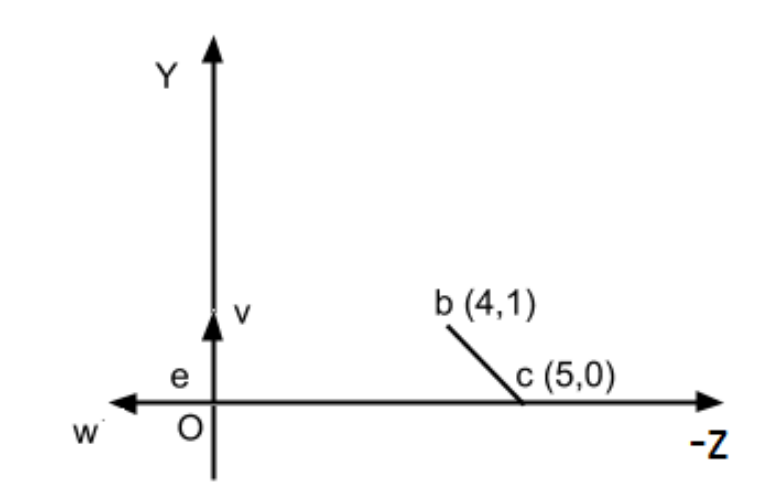

•  $e \equiv (4,8); w = ?; v = ?$ 

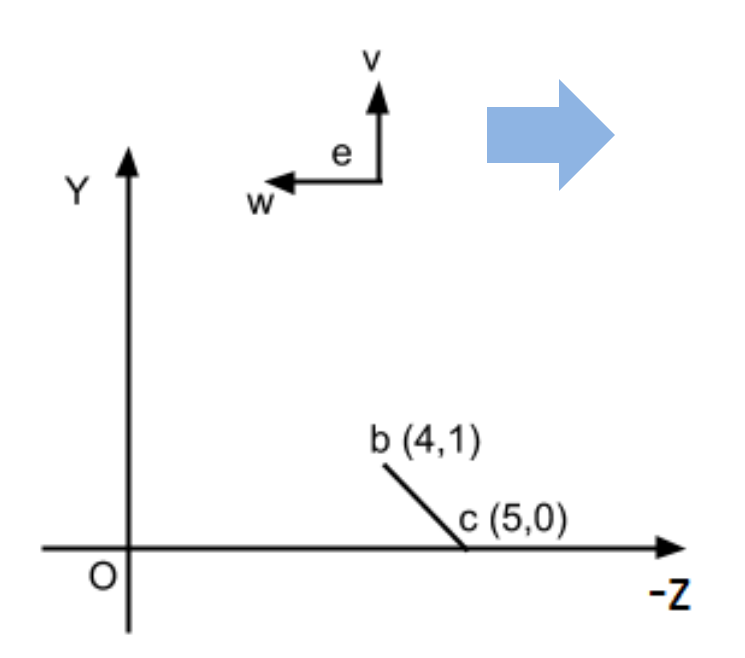

• 
$$
e \equiv (4,8)
$$
;  $w' = ?$ ;  $v' = ?$ 

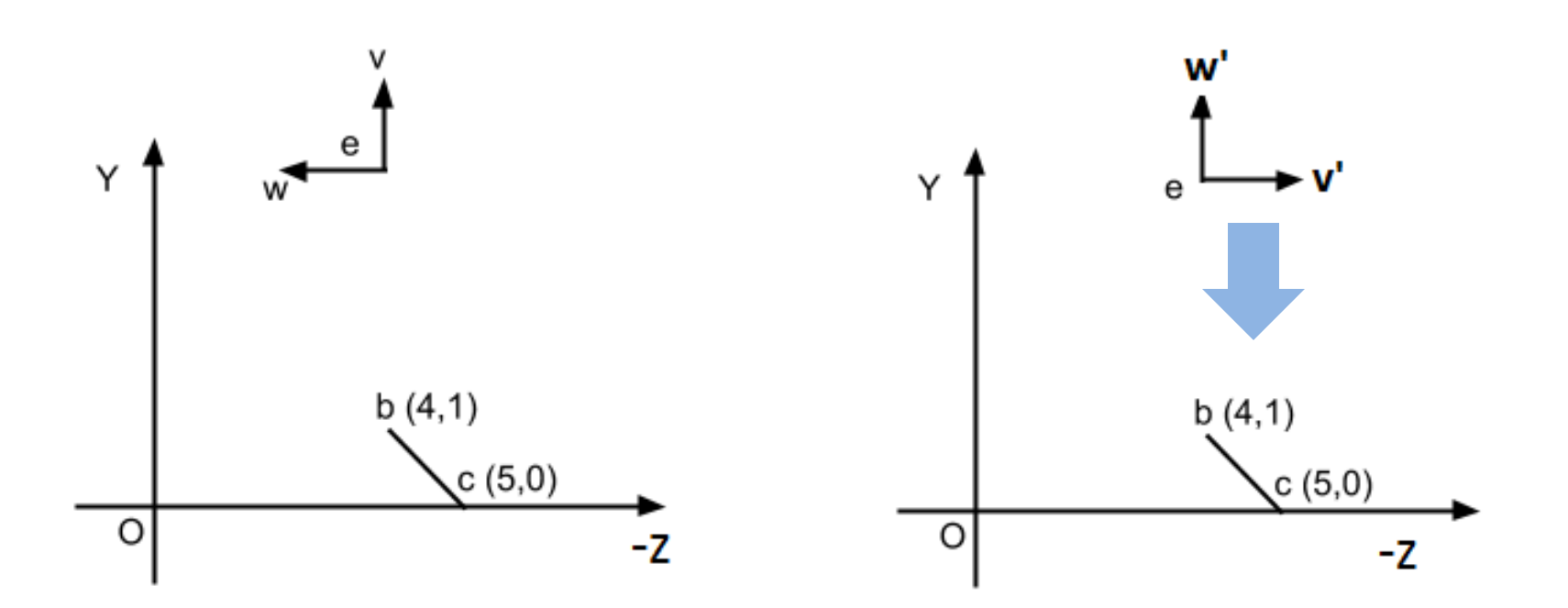

• 
$$
e \equiv (4,8)
$$
;  $w' = ?$ ;  $v' = ?$ 

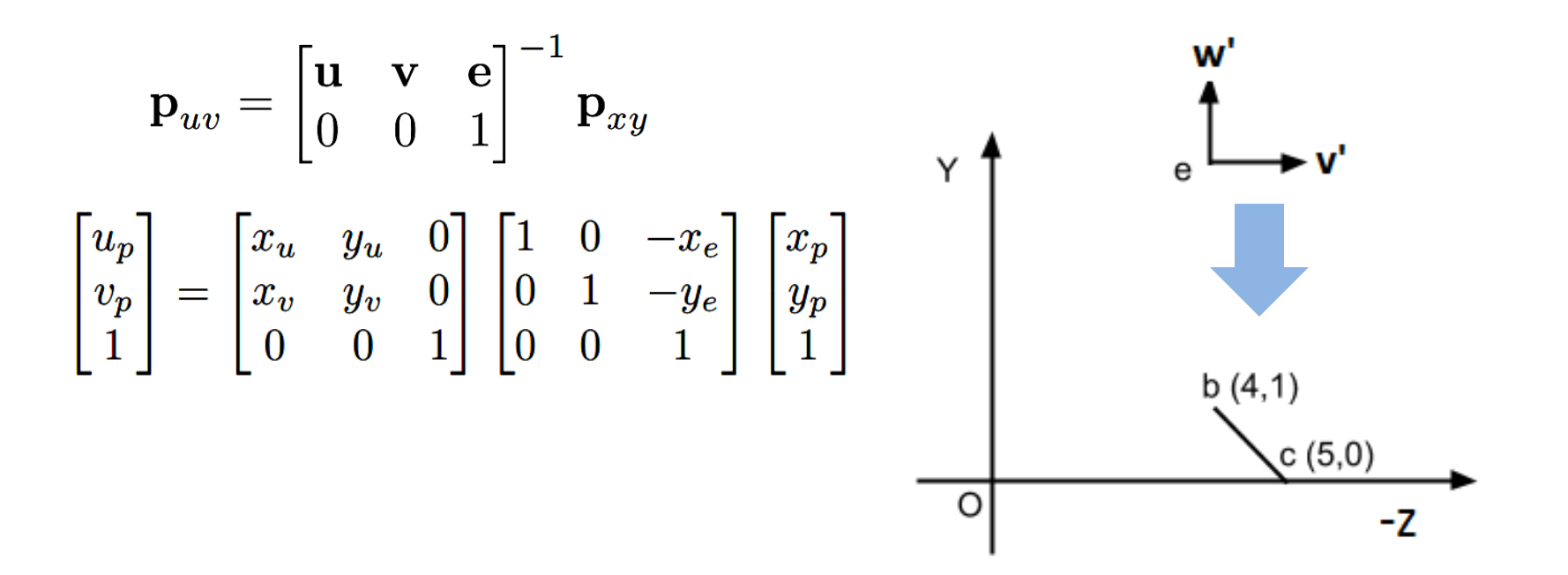

a) Explain with appropriate example that the frame-tocanonical transformation can be expressed as a rotation followed by a translation.

– Hint: section 6.5

- b) Explain with appropriate example that canonical-toframe transformation is a translation followed by a rotation; they are the inverses of the rotation and translation we used to build the frame-to-canonical matrix.
	- Hint: section 6.5